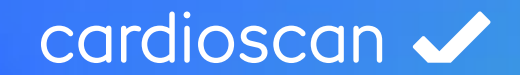

# Modulinformationen bodyscanlQ

## bodyscanlQ -Die smarte Körperanalyse

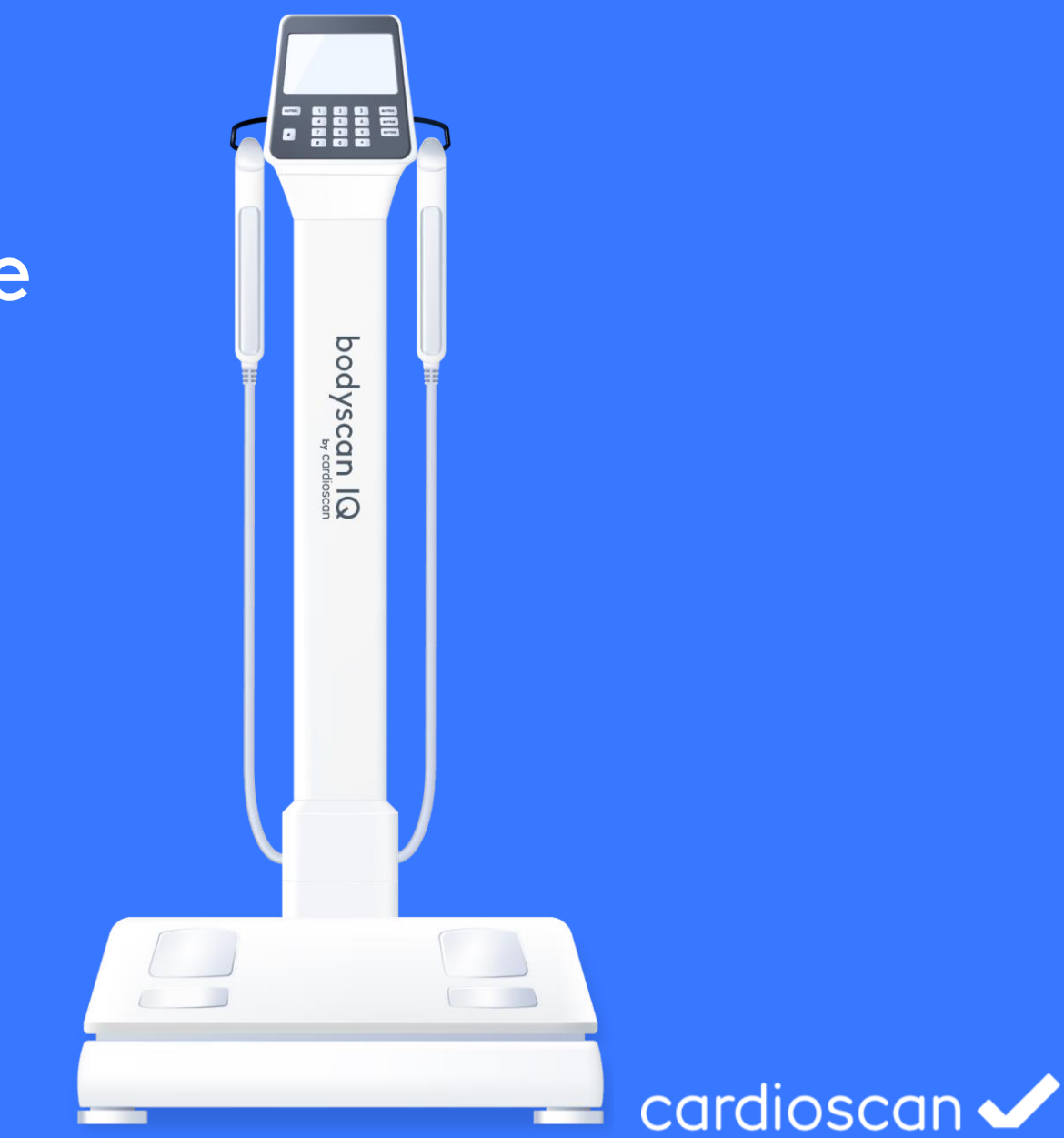

### Schnelle und präzise Körperanalyse

Innerhalb von Sekunden steht ein komplettes Bild des Körpers zur Verfügung. Die Ergebnisse zeigen Trainingserfolge auf und motivieren dran zu bleiben.

Mittels Bio-Impedanzanalyse werden neben dem Körperfett auch Körperwasser, fettfreie Masse und Muskelmasse ermittelt. Die segmentale Verteilung der Muskulatur sowie das Viszerale Fett geben wichtige Hinweise auf das Trainings- und Ernährungsverhalten. Ein optimaler Motivationsschub für weiteres Training!

Die Bestimmung der Körperzusammensetzung erfolgt mit dem bodyscanIQ über eine Bioimpedanz-Messung. Dazu wird in weniger als 1 Minute und für den Probanden völlig empfindungslos über Elektroden an Hand und Fuß der elektrische Widerstand des Körpers gemessen.

Daraus wird das Gewicht und der Anteil von Körperfett, fettfreier Masse, Körperwasser und Muskelmasse abgeleitet. Die Ergebnisse werden in einem Ampeldiagramm bewertet und den medizinischen Normwerten gegenübergestellt.

Der Körperfettanteil wird dargestellt und in die essentielle Fettmasse, die Fettreserve und die überschüssige Fettmasse (i.d.R. viszerales Bauchfett) unterteilt – somit können ggf. dadurch bestehende gesundheitliche Risiken aufgezeigt werden. Eine exakte Ableitung der Muskelverteilung wird ebenfalls ausgegeben. Jedes Segment, von rechtem Arm bis linkem Bein, wird detailliert dargestellt. Auch das viszerale Fett wird über eine Grafik ausgewiesen. So können konkrete Handlungsempfehlungen ausgesprochen werden!

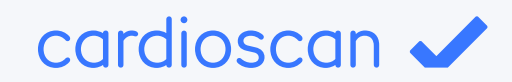

### Wasser

Der Gesamtanteil von Flüssigkeit im menschlichen Körper wird als Körperwasser angegeben. Ein guter Körperwasseranteil hat viele Vorteile für die Gesundheit: Die Zellen regenerieren schneller, das Blut ist flüssiger und entlastet somit das Herz.

### Fettmasse

Der Körperfettanteil gibt den Anteil der Fettmasse an der Gesamtmasse des Körpers an. Das Körperfett setzt sich zusammen aus: Essentieller Fettmasse, Fettreserve und überschüssigem Fett

### Muskelmasse

Die Muskulatur schützt und stützt den Bewegungsapparat und ist verantwortlich für einen Großteil des Energieverbrauchs. Die Muskelmasse des Körpers setzt sich aus dem Muskelprotein und dem gespeicherten Wasser innerhalb der Muskelzellen zusammen.

### Muskelverteilung

Die Auswertung zeigt die segmentale Muskelverteilung im Vergleich zu Normwerten. Muskuläre Dysbalancen werden sichtbar und können durch spezifisches Training ausgeglichen werden.

### Viszergles Fett

Das viszerale Bauchfett wird auch intraabdominales Fett genannt, weil es sich in der Bauchhöhle anlagert und die inneren Organe umschließt. Es stellt ein Gesundheitsrisiko dar, weil es die Entstehung von Bluthochdruck, erhöhten Blutfettwerten und einem ungünstigen Blutzuckerspiegel begünstigt.

## **Auswertung Teil 1**

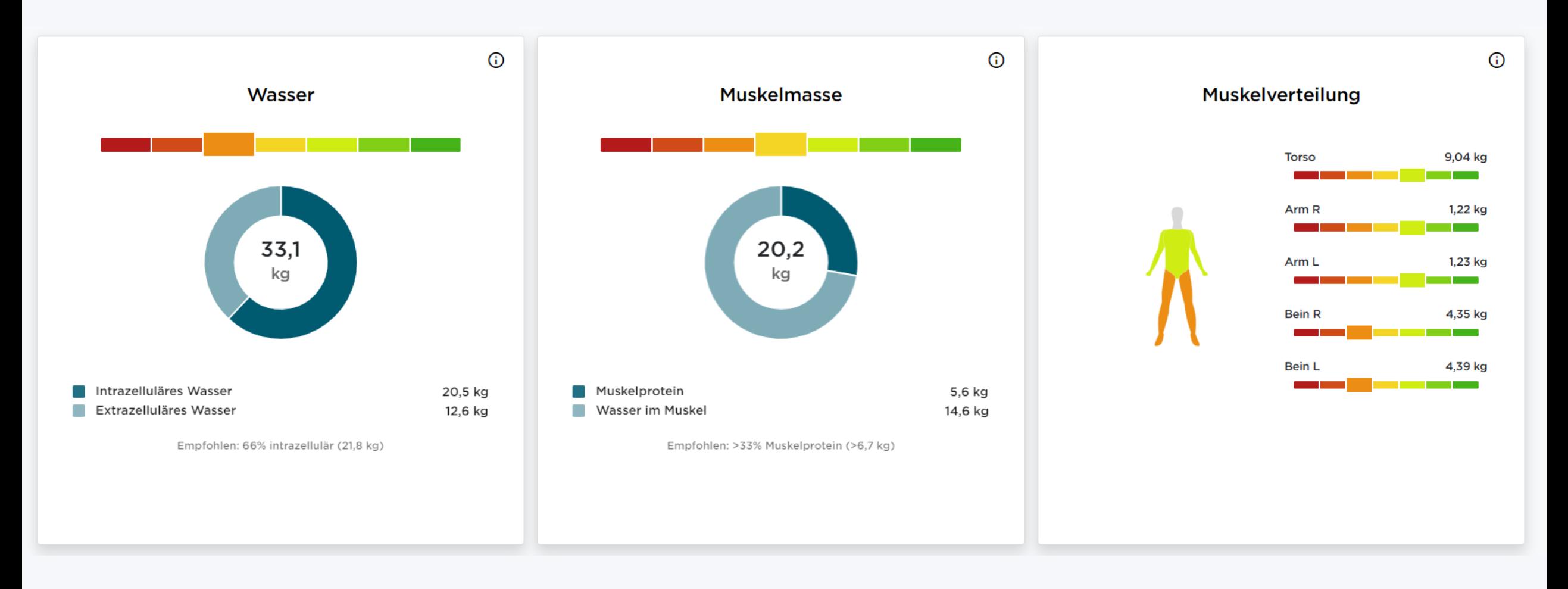

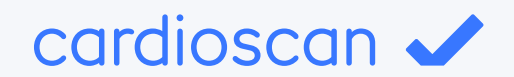

## **Auswertung Teil 2**

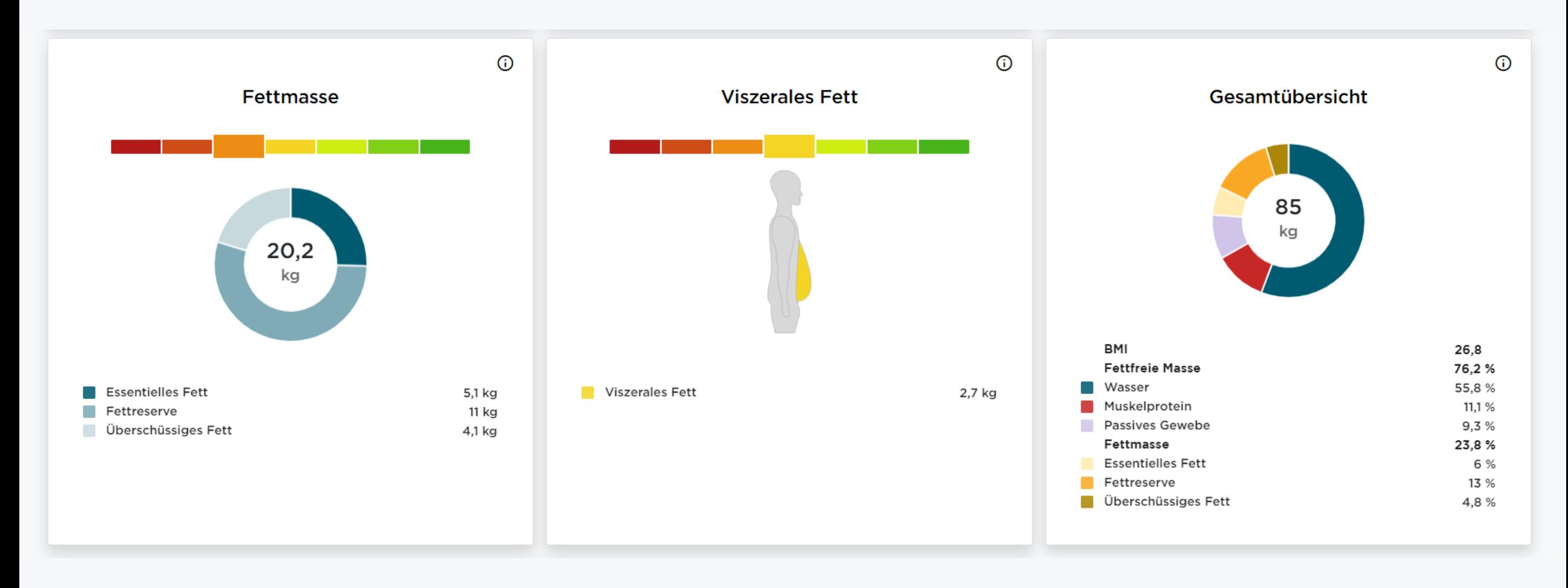

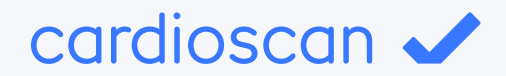

## Inklusive Handlungsempfehlung

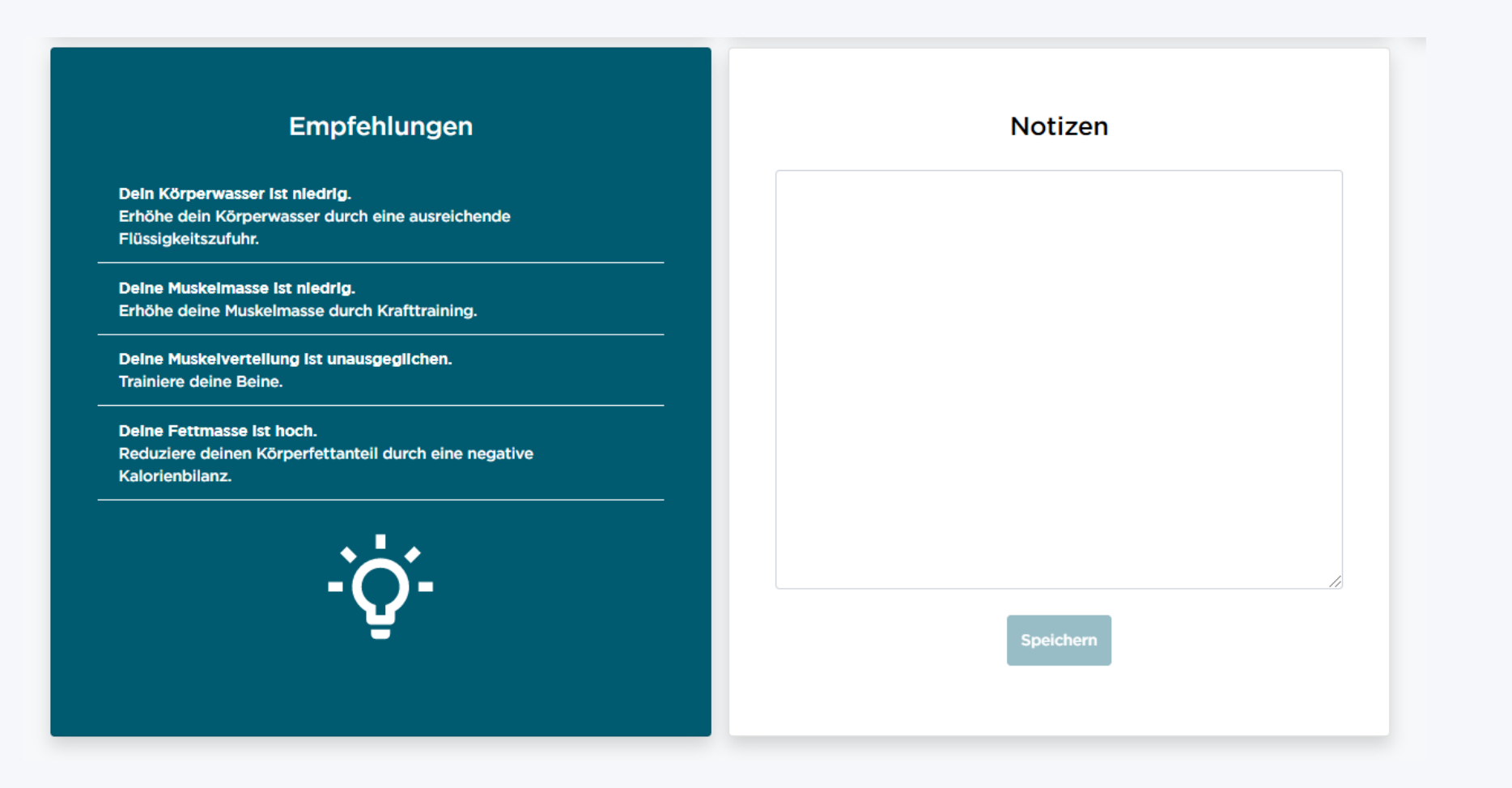

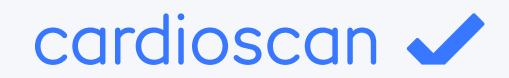

## **SMARTER TIPP!**

Mit dem neuen vicoach kann dein Kunde seine Gesundheitsdaten jederzeit ganz bequem vom Smartphone, Tablet oder PC auch zuhause einsehen!

Unterstütze ihn zusätzlich über die viplan-Vorlage zur Stärkung des Immunsystems.